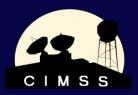

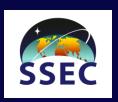

### NPP Data Visualization using McIDAS-V

Tommy Jasmin, Tom Rink, and Tom Achtor

http://www.ssec.wisc.edu/mcidas/software/v/

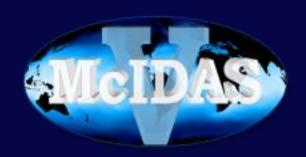

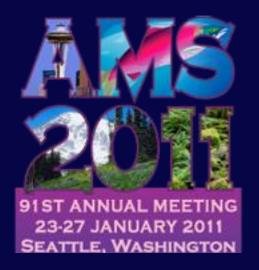

# The Polar Satellite program in 1994

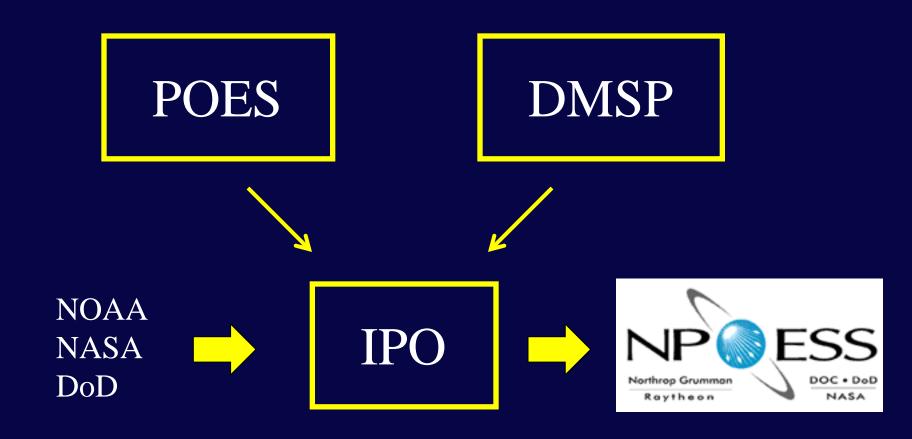

# NPOESS Satellites – Original Plan

NPP

**C**1

**C**2

**C**3

**C**4

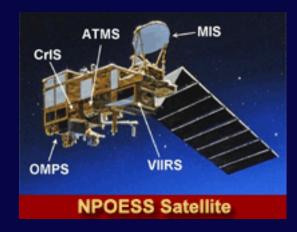

### The Polar Satellite Program Today

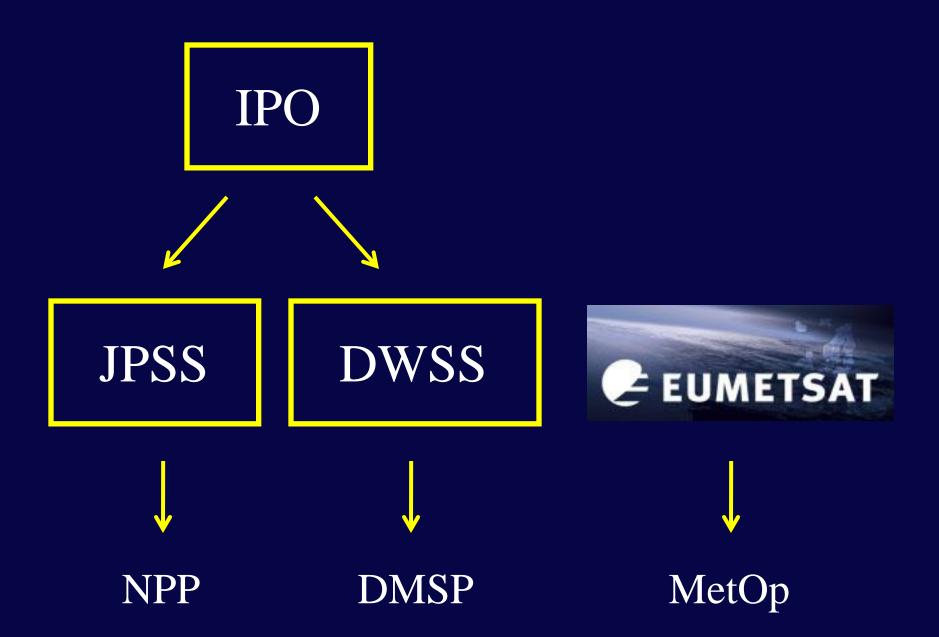

### The Polar Satellite Program Today

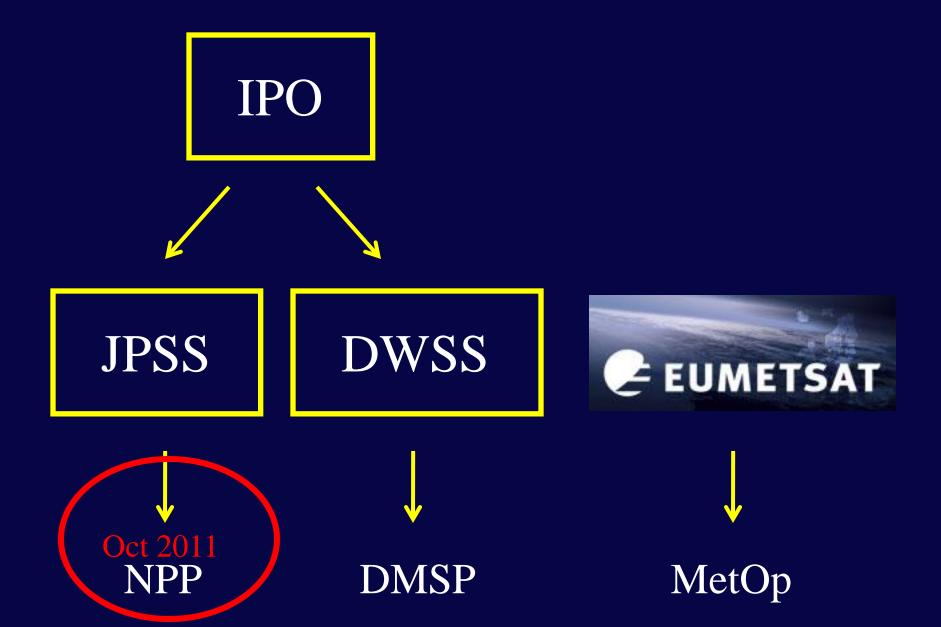

### NPP data visualization in McIDAS-V

We developed 3 main pieces to accomplish this

### 1) Data Chooser

- Way to select data
- Decide if all pieces needed are present

### 2) Data Source

- Get selected data loaded, organized in memory
- Apply metadata: geolocation, scales, offsets, etc.

### 3) Granule Aggregator

- Time ordering of product granules
- Cross-granule spatial sub-setting

#### NPP Data Chooser

• Is there valid, displayable NPP data on this computer?

User navigates to data directory

If a file looks like an NPP Product, and...

If we can find the associated geolocation data, and...

If we can find the associated XML Product Profile

YES, we can show this data

Assumption for now: All 3 pieces reside in current directory

# NPP Data Source Object

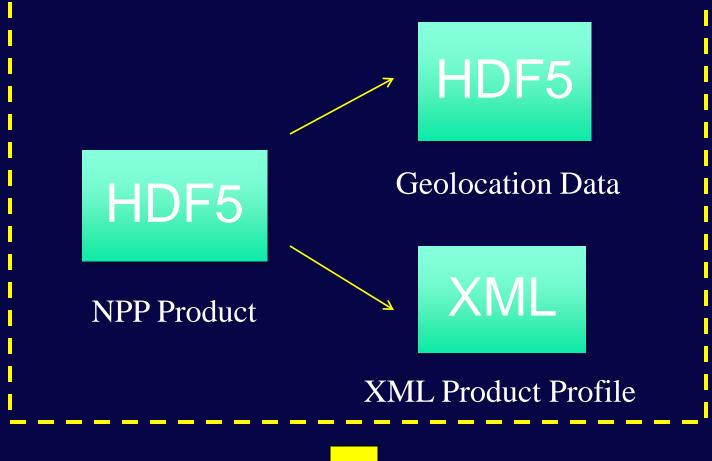

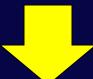

McIDAS-V Data Object

### Granule Aggregator

Lets user select arbitrary set of granules for display.

Once loaded, the full McIDAS-V capabilities are available, including:

- Sub-setting
- Reprojecting
- Formulas
- Saving data

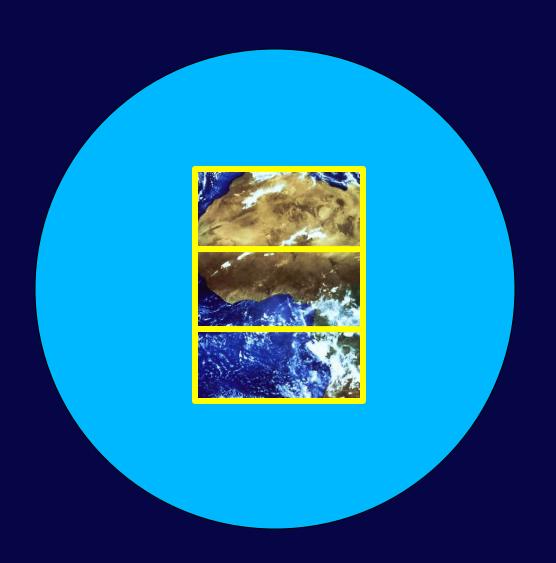

### Conclusions

- In a short time, we've added support for NPP data in McIDAS-V, a powerful, free, scientific data visualization and analysis software package.
- Details of how to access, select, and manipulate NPP data for use in McIDAS-V will be driven by the needs and desires of the user community.
- For more info, come to Booth #431